<span id="page-0-3"></span>**bayesirf cgraph —** Combined graphs of Bayesian IRF results

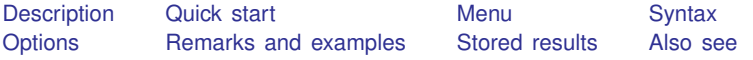

# <span id="page-0-0"></span>**Description**

bayesirf cgraph makes a combined graph of Bayesian impulse–response function (IRF) results. A graph is made for specified combinations of named IRF results, impulse variables, response variables, and statistics. bayesirf cgraph combines these graphs into one image, unless separate graphs are requested.

## <span id="page-0-1"></span>**Quick start**

Combine graphs of an orthogonalized IRF birf and cumulative IRF birf for dependent variable y1 and y2.

bayesirf cgraph (birf y1 y2 oirf) (birf y1 y2 cirf)

Same as above, but with maximum steps of 4 and 80% credible interval

bayesirf cgraph (birf y1 y2 oirf) (birf y1 y2 cirf), ustep(4) clevel(80)

<span id="page-0-2"></span>Note: bayesirf commands can be used after bayes: var, bayes: dsge, or bayes: dsgenl; see [BAYES] [bayes: var](https://www.stata.com/manuals/bayesbayesvar.pdf#bayesbayesvar), [BAYES] [bayes: dsge](https://www.stata.com/manuals/bayesbayesdsge.pdf#bayesbayesdsge), or [BAYES] [bayes: dsgenl](https://www.stata.com/manuals/bayesbayesdsgenl.pdf#bayesbayesdsgenl).

## **Menu**

Statistics  $>$  Multivariate time series  $>$  Bayesian models  $>$  IRF and FEVD analysis

## <span id="page-1-0"></span>**Syntax**

 $\texttt{bayesirf} \texttt{ \texttt{ \texttt{cgraph} } } (\textit{spec}_1) \texttt{ \texttt{[}} (\textit{spec}_2) \texttt{ } \dots \texttt{ \texttt{(\textit{spec}_N) } } \texttt{] } \texttt{ \texttt{[}} \texttt{ , } \textit{ options} \texttt{] }$  $\texttt{bayesirf} \texttt{ \texttt{ \texttt{cgraph} } } (\textit{spec}_1) \texttt{ \texttt{[}} (\textit{spec}_2) \texttt{ } \dots \texttt{ \texttt{(\textit{spec}_N) } } \texttt{] } \texttt{ \texttt{[}} \texttt{ , } \textit{ options} \texttt{] }$  $\texttt{bayesirf} \texttt{ \texttt{ \texttt{cgraph} } } (\textit{spec}_1) \texttt{ \texttt{[}} (\textit{spec}_2) \texttt{ } \dots \texttt{ \texttt{(\textit{spec}_N) } } \texttt{] } \texttt{ \texttt{[}} \texttt{ , } \textit{ options} \texttt{] }$  $\texttt{bayesirf} \texttt{ \texttt{ \texttt{cgraph} } } (\textit{spec}_1) \texttt{ \texttt{[}} (\textit{spec}_2) \texttt{ } \dots \texttt{ \texttt{(\textit{spec}_N) } } \texttt{] } \texttt{ \texttt{[}} \texttt{ , } \textit{ options} \texttt{] }$  $\texttt{bayesirf} \texttt{ \texttt{ \texttt{cgraph} } } (\textit{spec}_1) \texttt{ \texttt{[}} (\textit{spec}_2) \texttt{ } \dots \texttt{ \texttt{(\textit{spec}_N) } } \texttt{] } \texttt{ \texttt{[}} \texttt{ , } \textit{ options} \texttt{] }$ 

<span id="page-1-1"></span>where  $(spec_k)$  is

 $(\text{irframe impulse} \text{var response} \text{var state} \mid \text{square} \text{pre\_options} \mid \text{true})$  $(\text{irframe impulse} \text{var response} \text{var state} \mid \text{square} \text{pre\_options} \mid \text{true})$  $(\text{irframe impulse} \text{var response} \text{var state} \mid \text{square} \text{pre\_options} \mid \text{true})$  $(\text{irframe impulse} \text{var response} \text{var state} \mid \text{square} \text{pre\_options} \mid \text{true})$  $(\text{irframe impulse} \text{var response} \text{var state} \mid \text{square} \text{pre\_options} \mid \text{true})$ 

*irfname* is the name of a set of IRF results in the active IRF file. *impulsevar* should be specified as an endogenous variable for all statistics except dm and cdm; for those, specify as an exogenous variable. *responsevar* is an endogenous variable name. *stat* is one or more statistics from the list below:

<span id="page-1-3"></span>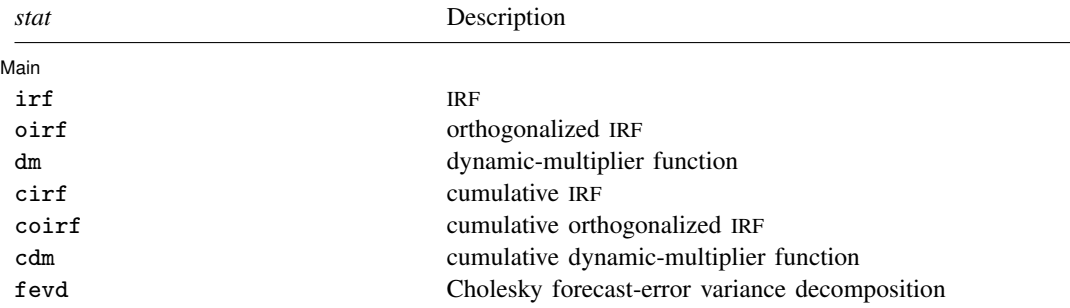

Notes: 1. No statistic may appear more than once.

2. If credible intervals are included (the default), only two statistics may be included.

3. If credible intervals are suppressed (option nocri), up to four statistics may be included.

4. Only irf is available after bayes: dsge and bayes: dsgenl.

<span id="page-1-2"></span>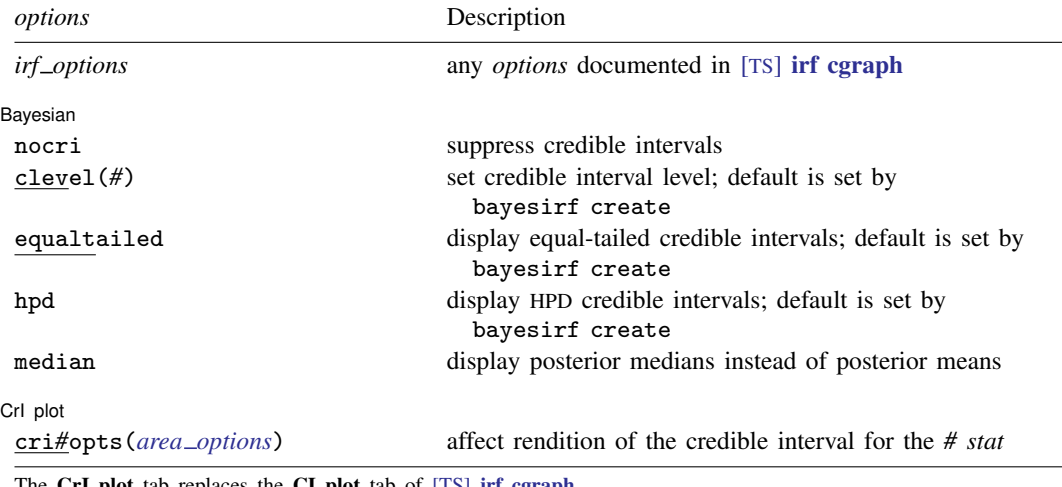

The CrI plot tab replaces the CI plot tab of [TS] [irf cgraph](https://www.stata.com/manuals/tsirfcgraph.pdf#tsirfcgraph). collect is allowed; see [U[\] 11.1.10 Prefix commands](https://www.stata.com/manuals/u11.pdf#u11.1.10Prefixcommands).

<span id="page-2-1"></span>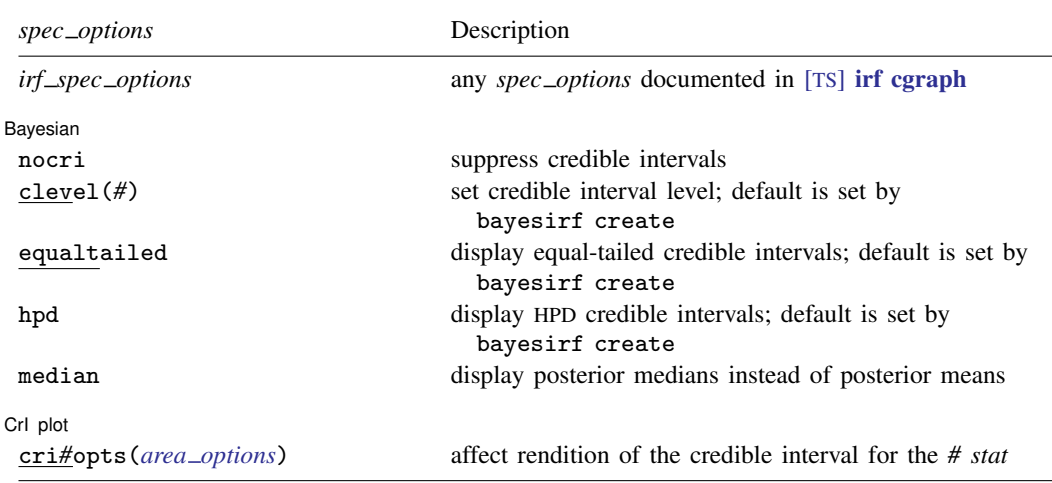

*spec options* may be specified within a graph specification, globally, or in both. When specified in a graph specification, the *spec options* affect only the specification in which they are used. When supplied globally, the *spec options* affect all graph specifications. When supplied in both places, options in the graph specification take precedence.

# <span id="page-2-0"></span>**Options**

 $\overline{a}$ 

*irf options* and *irf spec options* are any of the *options* and *spec options*, respectively, documented in [TS] [irf cgraph](https://www.stata.com/manuals/tsirfcgraph.pdf#tsirfcgraph). level(*#*) is a synonym for clevel(*#*), noci is a synonym for nocri, and ci*#*opts() is a synonym for cri*#*opts(). Synonymous options do not appear on the dialog box.

Bavesian Bayesian <u>bayan da a shekara ta 1999 da a shekara ta 1999 da a shekara ta 1999 da a shekara ta 1999 da a shekara t</u>

nocri suppresses displaying the credible intervals for each statistic.

- clevel(*#*), equaltailed, and hpd affect the calculation of credible intervals. When the specified options do not correspond to the default credible intervals saved in the current IRF file by [bayesirf](https://www.stata.com/manuals/bayesbayesirfcreate.pdf#bayesbayesirfcreate) [create](https://www.stata.com/manuals/bayesbayesirfcreate.pdf#bayesbayesirfcreate), bayesirf will need an IRF MCMC sample to recompute the credible intervals. You can save this sample by specifying option mcmcsaving() with bayesirf create. Alternatively, if you would like to save the desired credible intervals as the default credible intervals in the current IRF file, you can specify the corresponding options directly with bayesirf create. See [Remarks](https://www.stata.com/manuals/bayesbayesirfcreate.pdf#bayesbayesirfcreateRemarksandexamples) [and examples](https://www.stata.com/manuals/bayesbayesirfcreate.pdf#bayesbayesirfcreateRemarksandexamples) in [BAYES] [bayesirf create](https://www.stata.com/manuals/bayesbayesirfcreate.pdf#bayesbayesirfcreate).
	- clevel(*#*) specifies the credible level, as a percentage, for equal-tailed and HPD credible intervals.
	- equaltailed displays the equal-tailed credible intervals. equaltailed may not be specified with hpd.

hpd displays the HPD credible intervals. hpd may not be specified with equaltailed.

median displays the posterior medians instead of the default posterior means.

Crl plot CrI plot <u>subsequent and the contract of the contract of the contract of the contract of the contract of the contract of the contract of the contract of the contract of the contract of the contract of the contract of the c</u>

 $\overline{a}$ 

cri1opts(*area options*) and cri2opts(*area options*) affect the rendition of the credible intervals for the first (cri1opts()) and second (cri2opts()) statistics in *stat*. *area options* are as described in [G-3] *area [options](https://www.stata.com/manuals/g-3area_options.pdf#g-3area_options)*. irf's ci*#*opts() is a synonym for cri*#*opts().

<span id="page-3-0"></span>The CrI plot tab replaces the CI plot tab of [TS] [irf cgraph](https://www.stata.com/manuals/tsirfcgraph.pdf#tsirfcgraph).

## **Remarks and examples stature in the state of the state of the state of the state of the state of the state of the state of the state of the state of the state of the state of the state of the state of the state of the s**

See [TS] [irf cgraph](https://www.stata.com/manuals/tsirfcgraph.pdf#tsirfcgraph) for a general discussion about combined IRF and other graphs.

<span id="page-3-1"></span>Also see [BAYES] [bayesirf graph](https://www.stata.com/manuals/bayesbayesirfgraph.pdf#bayesbayesirfgraph), which produces individual graphs; [BAYES] [bayesirf ograph](https://www.stata.com/manuals/bayesbayesirfograph.pdf#bayesbayesirfograph), which produces overlaid graphs; and [BAYES] **[bayesirf table](https://www.stata.com/manuals/bayesbayesirftable.pdf#bayesbayesirftable)**, which displays results in tabular form.

## **Stored results**

<span id="page-3-2"></span>For stored results, see *[Stored results](https://www.stata.com/manuals/tsirfcgraph.pdf#tsirfcgraphStoredresults)* in [TS] **[irf cgraph](https://www.stata.com/manuals/tsirfcgraph.pdf#tsirfcgraph)**.

### **Also see**

- [TS] [irf cgraph](https://www.stata.com/manuals/tsirfcgraph.pdf#tsirfcgraph) Combined graphs of IRFs, dynamic-multiplier functions, and FEVDs
- [BAYES] [bayesirf graph](https://www.stata.com/manuals/bayesbayesirfgraph.pdf#bayesbayesirfgraph) Graphs of Bayesian IRFs, dynamic-multiplier functions, and FEVDs
- [BAYES] **[bayesirf ograph](https://www.stata.com/manuals/bayesbayesirfograph.pdf#bayesbayesirfograph)** Overlaid graphs of Bayesian IRF results
- [BAYES] [bayesirf create](https://www.stata.com/manuals/bayesbayesirfcreate.pdf#bayesbayesirfcreate) Obtain Bayesian IRFs, dynamic-multiplier functions, and FEVDs
- [BAYES] [bayesirf table](https://www.stata.com/manuals/bayesbayesirftable.pdf#bayesbayesirftable) Tables of Bayesian IRFs, dynamic-multiplier functions, and FEVDs
- [BAYES] **[bayesirf](https://www.stata.com/manuals/bayesbayesirf.pdf#bayesbayesirf)** Bayesian IRFs, dynamic-multiplier functions, and FEVDs

Stata, Stata Press, and Mata are registered trademarks of StataCorp LLC. Stata and Stata Press are registered trademarks with the World Intellectual Property Organization of the United Nations. StataNow and NetCourseNow are trademarks of StataCorp LLC. Other brand and product names are registered trademarks or trademarks of their respective companies. Copyright  $\odot$  1985–2023 StataCorp LLC, College Station, TX, USA. All rights reserved.

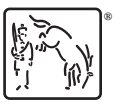

For suggested citations, see the FAQ on [citing Stata documentation](https://www.stata.com/support/faqs/resources/citing-software-documentation-faqs/).